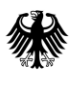

# **FAQ CMS-Bund Instanz – PUBLIC**

### **Bestandteil der BDBOS Meeting Plattform**

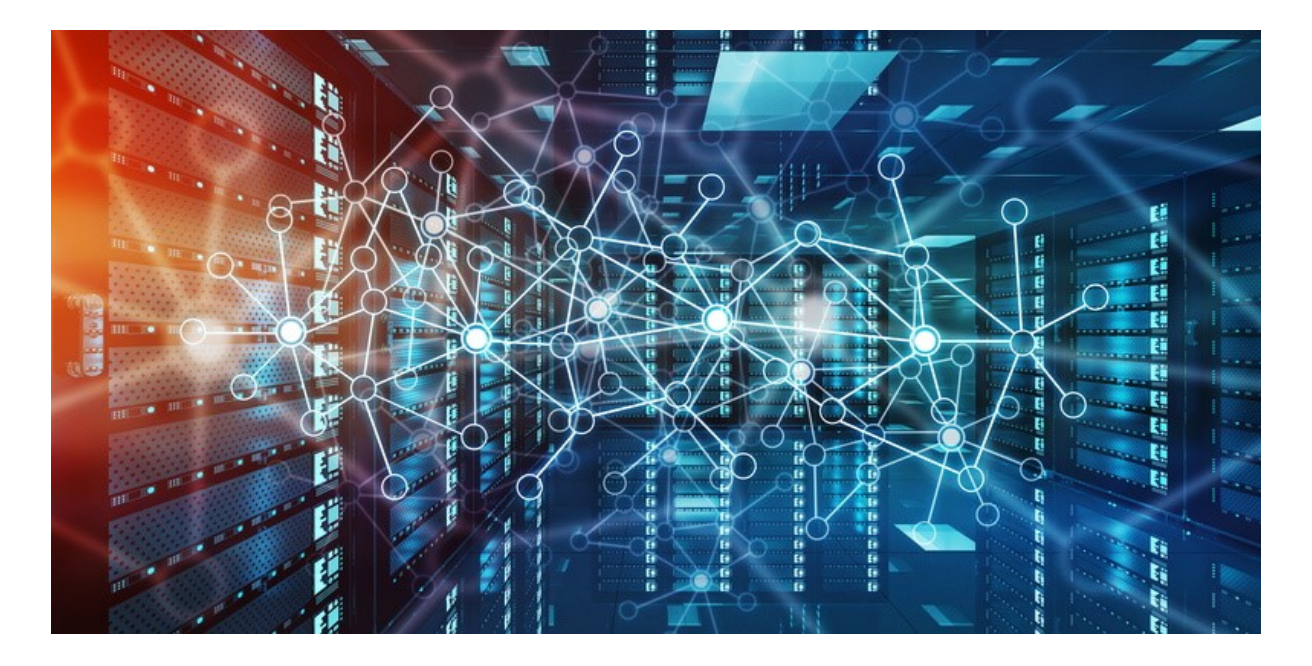

Oktober 2022

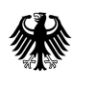

# Inhaltsverzeichnis

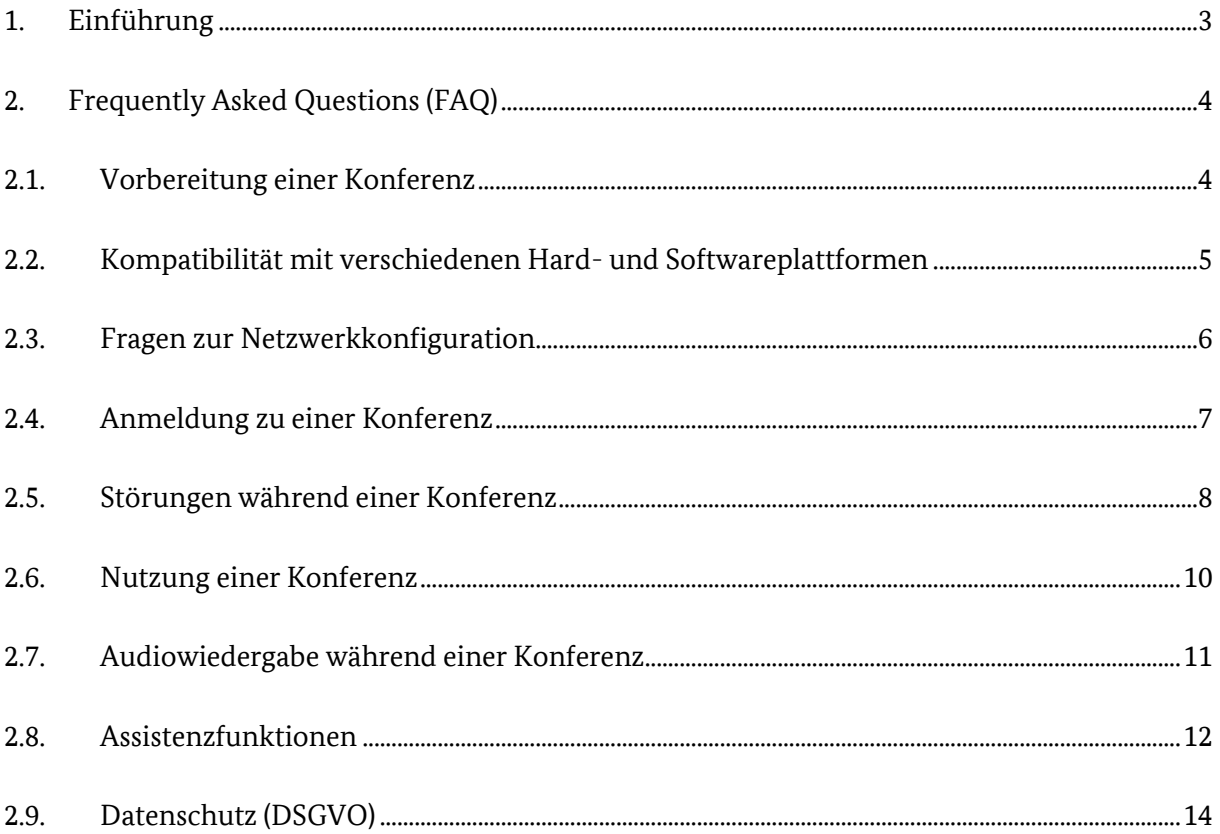

# <span id="page-2-0"></span>**1. Einführung**

Dieses FAQ ("Frequently Asked Questions", zu Deutsch "Häufig gestellte Fragen") enthält die häufigsten Fragen der nutzenden Behörden, die an die Kundenbetreuung der BDBOS zur Nutzung der BDBOS Meeting Plattform (hier, CMS-Bund Instanz, nachfolgend CMS-Bund) gestellt wurden.

Bei technischen Fragen und Funktionen kontaktieren Sie bitte die für Ihr Haus verantwortliche IT-Abteilung. Diese wird Ihre Anfrage bearbeiten und nach Prüfung an den CMS-Bund-Betrieb weiterleiten.

Bei Fragen zu einer bestehenden Konferenz kontaktieren Sie bitte die Person, von der Sie die Einladung/Einwahldaten erhalten haben.

**Diese PUBLIC Version der CMS-Bund FAQ richtet sich an Teilnehmende, die für die CMS-Bund Instanz nicht buchungsberechtigt sind.** Das sind beispielsweise Privatpersonen, Unternehmen und Einrichtungen außerhalb der NdB.

Diese PUBLIC Version enthält keinerlei Informationen, Internetadressen oder Telefonnummern, die zur Buchung oder Einwahl notwendig sind. Diese Inhalte sind der vollständigen Version vorbehalten, die ausschließlich NdB-Nutzerhäusern und Kunden der CMS-Bund-Instanz zur Verfügung steht.

**Diese PUBLIC Version dient ausschließlich der Beantwortung von Fragen zu Funktionen innerhalb einer aktiven CMS-Bund-Konferenz.**

# <span id="page-3-0"></span>**2. Frequently Asked Questions (FAQ)**

Die Fragen sind in Themengebiete gruppiert und werden entsprechend aktualisiert.

## <span id="page-3-1"></span>**2.1. Vorbereitung einer Konferenz**

### **Wie kann eine Buchungsberechtigung hinzugefügt werden?**

Die Freischaltung weiterer Domains erfolgt aktuell nur für Einrichtungen der öffentlichen Verwaltung, wenn die entsprechenden Systemkapazitäten vorhanden sind.

### **Wie hoch ist die maximale Teilnehmerzahl?**

In selbst gebuchten Konferenzen sind bis zu 250 gleichzeitige Einwahlen (Telefon, SIP, WebRTC via Browser) möglich.

### **Welche Verschlüsselung nutzt die CMS-Bund?**

Die Verbindungen zwischen den Teilnehmenden sind transportverschlüsselt. Eine Ende-zu-Ende-Verschlüsselung ist nicht aktiviert. Weitere Details finden Sie i[n Kapitel 2.9](#page-13-0) dieser FAQ.

### **Welche Kosten fallen für die Teilnehmenden an?**

Für Buchungsberechtigte der CMS-Bund fallen bei regulärer Buchung mittels der freigeschalteten Domain keine Kosten an. Die Teilnahme an Konferenzen ist für alle grundsätzlich kostenfrei.

# <span id="page-4-0"></span>**2.2. Kompatibilität mit verschiedenen Hard- und Softwareplattformen**

#### **Welche Browser werden von der Plattform unterstützt?**

Übersicht der Browser, die erfolgreich mit der derzeit eingesetzten CMS-Version getestet wurden. Diese sind mindestens einzusetzen. Die Verwendung aktueller Versionen wird empfohlen.

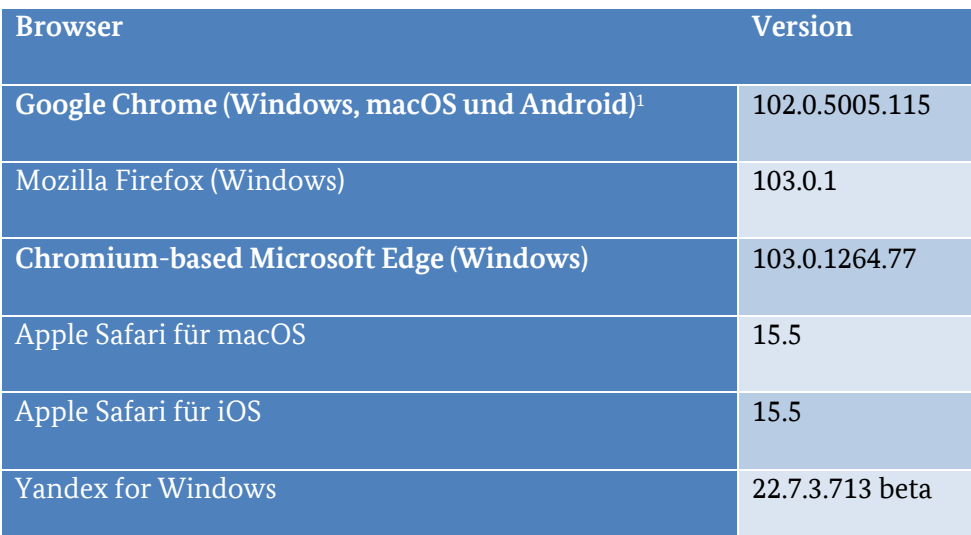

### **Hinweis für Teilnehmende mit Apple Geräten**

Mit Nutzung von Safari 15.0 auf MacOS 12.5.1 oder iOS / iPadOS 15.0 werden Bild und Ton aufgrund eines Fehlers unter Umständen nicht an die weiteren Teilnehmenden übertragen.

Bitte aktualisieren Sie die Software der betroffenen Apple Geräte auf die aktuellste Version.

 $\overline{\phantom{a}}$ 

<sup>1</sup> aus technischer Sicht empfohlen

# <span id="page-5-0"></span>**2.3. Fragen zur Netzwerkkonfiguration**

### **Besteht die Möglichkeit, UDP vom Internet in den NdB zuzulassen, um die Bild und Tonqualität der CMS-Bund-Instanz deutlich zu verbessern?**

Der Dienst CMS-Bund der BDBOS Meeting-Plattform unterstützt grundsätzlich UDP und TCP. Da sich die CMS-Bund außerhalb des Informationsverbunds NdB befindet, kann CMS-Bund aus Nutzerhäusern aus Sicherheitsgründen derzeit nur über das TCP-Protokoll erreicht werden.

Unterstützung der Netzwerkprotokolle steht in Abhängigkeit der Zugangsart:

- MobZu/Telearbeitsplatz: **nur TCP unterstützt**
- WLAN/LAN im Nutzerhaus (aus NdB): **nur TCP unterstützt**
- LAN / WLAN aus dem öffentlichen Internet (private Infrastruktur, offenes Netzwerk): **TCP und UDP wird unterstützt**

Die Einwahl via privater Infrastruktur wird empfohlen.

### <span id="page-6-0"></span>**2.4. Anmeldung zu einer Konferenz**

#### **Welche Mindestvorlaufzeit gibt es, um eine Konferenz zu buchen?**

Die Einwahldaten stehen gewöhnlich innerhalb von 5-10 Minuten zur Verfügung. Empfohlen wird eine Buchung von ca 30 Minuten im Voraus, um die Einwahldaten an die Teilnehmenden verteilen zu können.

### **Können vor Beitritt zur Videokonferenz Kamera und Mikrofon durch Teilnehmende selbständig aus- bzw. eingeschaltet werden?**

Ja, das ist nach Eingabe der Einwahldaten und vor dem anschließenden Beitritt zur Videokonferenz möglich. In dem Schritt können die gewünschten Komponenten (Kamera, Mikrofon) gewählt und bei Bedarf deaktiviert werden, falls mehrere im System des Teilnehmenden vorhanden sind.

Die Deaktivierung und Aktivierung von Kamera und Mikrofon ist auch während der aktiven Konferenz möglich.

Eine Änderung des Hintergrundbildes oder Nutzung eines virtuellen Hintergrunds ist nicht möglich.

Bei einer Einwahl per Telefon, das unter Umständen keine eigene Option zur Stummschaltung des eigenen Mikrofons besitzt, kann mittels Eingabe des DTMF-Codes \*6 das eigene Mikrofon selbstständig stumm- bzw wieder freischaltet werden.

### <span id="page-7-0"></span>**2.5. Störungen während einer Konferenz**

**Warum reagiert das Notebook nur noch verzögert, wenn eine Videokonferenz über den Browser gestartet wurde? Während der Videokonferenz gibt es Unterbrechungen bei der Bildund Tonübertragung bzw. deutliche Verzögerungen zwischen dem Videobild und der Sprache.**

Es wird empfohlen, während einer Videokonferenz auf die Nutzung weiterer Programme zu verzichten, sofern Sie nicht für die Videokonferenz notwendig sind (z. B. PowerPoint-Präsentationen).

Sollten die Einschränkungen zu groß sein, kann ein Wechsel des genutzten Endgerätes Abhilfe schaffen. Wenn durch die Teilnehmenden keine Bildschirminhalte geteilt werden sollen, welche auf dem Rechner abgelegt sind, so ist die Verwendung eines beliebigen internetfähigen Gerätes für die Teilnahme an einer Videokonferenz empfehlenswert.

Ist das Gerät per WLAN mit dem Netzwerk verbunden, so kann eine geringe Signalstärke des WLAN zu Unterbrechungen bei der Datenübertragung führen. Diese wirken sich für die Teilnehmenden durch Verzögerungen bei der Datenübertragung oder auch kurzzeitigen Bild- und Tonaussetzern aus.

Prinzipiell ist eine kabelgebundene LAN-Verbindung dem WLAN oder Mobilfunk vorzuziehen.

### **Wie hoch ist die Verfügbarkeit der BDBOS Meeting Plattform?**

Bezüglich der Verfügbarkeit gibt es Vereinbarungen mit dem Dienstleister, der den Betrieb der Plattform verantwortet. Diese teilt sich in drei Abschnitte – das Videokonferenzsystem, die Anbindung an das Internet bzw. Sprachnetz (für Telefoneinwahl) und die Nutzeranbindung.

Bei den durch die teilnehmenden Personen in der Vergangenheit häufig beobachteten Störungen, handelt es sich zumeist nicht um Störungen der BDBOS Meeting Plattform, sondern um Überlasten durch Echtzeitverkehre, welche durch die Endgeräte der mobilen Zugänge, durch zentrale Knoten der mobilen Zugänge und durch Kryptierer in den Nutzeranschlüssen bedingt sind.

### **Die Qualität der Videowiedergabe schwankt stellenweise stark. Trotz gleicher Einwahl sind einige Teilnehmende sehr pixelig, bei anderen ist das Bild hingegen sehr klar.**

Sollte die Einwahl wirklich gleich sein (z.B. privater Internetanschluss über Telekom), so kann ein schlechtes Bild an einer schlechten Verbindung zum Router (z.B. schwaches WLAN) oder an parallellaufenden Anwendungen auf dem Endgerät liegen.

### **Beim Abspielen von Videos innerhalb des Präsentationsmodus wird kein Ton übertragen und die Wiedergabe ruckelt.**

Die CMS-Bund ist für das Teilen von Videoinhalten nicht konzipiert.

Beim Einbinden von Videos im Präsentationsmodus werden diese ohne Ton abgespielt. Dazu kommt die Upload Begrenzung der Geschwindigkeit bei demjenigen, der präsentiert. Dadurch wird immer wieder die flüssige Bildübertragung unterbrochen und es kann zu Aussetzern kommen.

Gleiches ist beim Betrachten von Streaming Inhalten (zum Beispiel YouTube) zu beobachten. Es wird empfohlen, dass nur statische Inhalte geteilt werden.

Sollten Sie eine VK-Anlage nutzen, diese haben oft Videoeingänge in Form von HDMI-Buchsen. Dort kann der Videoausgang eines PCs angeschlossen werden. Der Inhalt des Zweitmonitors eines PCs kann auf diese Weise über die VK-Anlage mit den Konferenzteilnehmenden geteilt werden.

### **Gibt es einen Support, dem Fehler oder Störungen gemeldet werden können?**

Bitte kontaktieren Sie Ihren hausinternen IT-Service bei Fragen und Problemen zur CMS-Bund. Dieser leitet die Anfragen an den Fachbereich der CMS-Bund weiter und informiert Sie anschließend zu Antworten und Lösungen.

### <span id="page-9-0"></span>**2.6. Nutzung einer Konferenz**

#### **Kann eine Konferenz überzogen werden?**

Eine Konferenz wird automatisch um 15 Minuten verlängert, sofern mindestens eine Einwahl aktiv bleibt. Maximal sind 16 Verlängerungen á 15 Minuten möglich, gesamt also 4 Stunden.

#### **Kann das Konferenz Passwort individuell angepasst werden?**

Nein, das ist nicht möglich. Das Passwort ist bei CMS-Bund Konferenzen eine numerische PIN mit 6 Stellen und wird vom Buchungssystem generiert.

#### **Welche Rollenverteilung und Berechtigungen gibt es (Gastgeber, Mitgastgeber, Moderator)?**

In regulär gebuchten Konferenzen erhalten alle Teilnehmenden dieselbe Berechtigung. Den Teilnehmenden stehen, abhängig von der Einwahl (Telefon, SIP, WebRTC via Browser) alle Funktionen zur Verfügung. Eine Einschränkung dieser Berechtigungen durch andere Teilnehmende ist nicht möglich.

Bei VIP-Konferenzen sind unterschiedliche Berechtigungen (Host, Guest) möglich, in denen Gästen weniger Funktionen, bzw. ausgewählte Funktionen nur nach individueller Aktivierung, zur Verfügung stehen.

#### **Ist die Nutzung von mobilen Endgeräten möglich?**

Die Einwahl ist auch mit mobilen Endgeräten möglich, sofern eine aktuelle Browserversion genutzt wird.

#### **Muss eine Software installiert werden?**

Nein, das ist nicht notwendig. Die Nutzung der CMS-Bund ist direkt per Telefon, mit einem aktuellen Browser oder SIP möglich.

# <span id="page-10-0"></span>**2.7. Audiowiedergabe während einer Konferenz**

**Warum ist die Audiowiedergabe zu leise, bzw. werden Teilnehmende von den anderen nur leise gehört?**

Für eine optimale Audioqualität sollte ein Headset genutzt werden. Selbst einfachste Modell zeigen eine Verbesserung der Audioqualität gegenüber dem im Endgerät eingebauten Mikrofon und Lautsprecher.

### <span id="page-11-0"></span>**2.8. Assistenzfunktionen**

#### **Entfernen von Teilnehmenden aus der Konferenz**

Teilnehmende können aus einer Videokonferenz entfernt werden. Diese Funktion kann insbesondere dann nützlich sein, wenn sich in der Konferenz nicht identifizierbare Teilnehmende befinden. Da das Entfernen von allen ausgeführt werden kann, ist jedoch eine gewisse Sorgfalt vonnöten. Weitere Informationen dazu finden Sie im Anwenderhandbuch.

#### **Gibt es Abstimmungs- oder Abfragemöglichkeiten, zur Interaktion mit den Teilnehmenden?**

Für Teilnehmende, die via Browser per WebRTC eingewählt sind, stehen die Funktionen "Chat" und "Handheben" zur Verfügung.

#### **Die Teilnehmenden wurden unkontrollierbar stumm geschaltet.**

Alle Teilnehmenden haben derzeit dieselben Rechte. Das heißt, dass alle Teilnehmenden nicht nur sich selbst, sondern auch andere stumm schalten können.

Auch dies wird als Anforderung in einem späteren Update möglicherweise integriert.

### **Wie ist der aktuelle Stand zur Barrierefreiheit/Zugänglichkeit der vom Bund bereitgestellten Videokonferenzsystemen, wie wird dieser ermittelt und fortlaufend dokumentiert?**

Die barrierefreie Gestaltung der Videokonferenzplattform ist notwendig und die Anforderungen gemäß EN301549 fließen in die Weiterentwicklung der BDBOS Meeting Plattform mit ein.

Im ersten Schritt im Rahmen der Pandemie war es das Ziel, schnellstmöglich ein verfügbares Standardsystem (Cisco Meeting Server) dediziert für die Bundesverwaltung aufzubauen und zur Verfügung zu stellen.

Durch die dedizierte Realisierung können organisatorische und technische Sicherheitsmaßnahmen umgesetzt werden, die in der öffentlichen Cloud undenkbar wären.

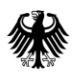

Nun, in den nächsten Entwicklungsschritten der BDBOS Meeting Plattform, werden Anforderungen, die über den Standard des Produkts hinausgehen, fokussiert berücksichtigt.

Im Rahmen der Anforderungsermittlung werden bspw. auch die 50 Erfolgskriterien die zu einer mittleren Konformitätsstufe der Barrierefreiheit führen, aufgenommen und schnellstmöglich umgesetzt.

### **Ein Wechsel der Ansicht (Sprecher/in fokussiert, alle Teilnehmenden nebeneinander usw.) während der Videokonferenz funktioniert häufig nicht.**

Das kann zwei Ursachen haben. Eine Möglichkeit ist, dass Sprechende nicht das Mikrofon des Rechners nutzen, sondern sich zusätzlich per Telefon eingewählt haben. Die zweite Möglichkeit ist, dass manche Teilnehmende, die nicht sprechen, durch Hintergrundgeräusche im Großbild erscheinen. Hier hilft es, wenn alle, die nicht sprechen, ihr Mikrofon stumm schalten.

# <span id="page-13-0"></span>**2.9. Datenschutz (DSGVO)**

**Wird der Datenstrom der Videokonferenz (also die Nutzdaten - nicht nur die Signalisierung) verschlüsselt? Gibt es eine Ende-zu-Ende-Verschlüsselung zwischen den teilnehmenden Personen?**

Alle Kommunikationsbeziehungen zwischen Endgeräten und CMS-Bund werden verschlüsselt konfiguriert, sofern vom Endgerät unterstützt (Normalfall). Sollte ein Endgerät (z.B. IP-Telefonie) eine nicht verschlüsselte Verbindung aufbauen, so wird SIP intern auf SIPS umgesetzt.

IPS, SRTP, HTTPS, LDAPS, TLS - alle internen Geräte werden mit privaten Zertifikaten ausgestattet (von einer internen CA signiert). Alle externen Geräte werden mit öffentlichen Zertifikaten ausgestattet (von einer öffentlichen CA signiert).

Teilnehmende, die sich über WebRTC an einer Videokonferenz anmelden, gehen per http connect auf Port 443. Dieser Verbindungsweg wird ebenfalls TLS Verschlüsselt.

Weiterführende Informationen zum Thema Datenschutz werden in der gesonderten FAQ CMS Datenschutz behandelt.

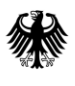

Impressum

Bundesanstalt Für den Digitalfunk der Behörden und Organisationen mit Sicherheitsaufgaben Netze des Bundes

> Abteilung Steuerung/Konzeption Kundenbetreuung SK2

> > Fehrbelliner Platz 3 10707 Berlin

E-Mail: kundenbetreuung@bund.de (kein technischer Support) www.bdbos.bund.de

Stand

Oktober 2022

Bildnachweis

sdecoret – stock.adobe.com